# <span id="page-0-1"></span>Installation Guide - Troubleshoot Your Installation

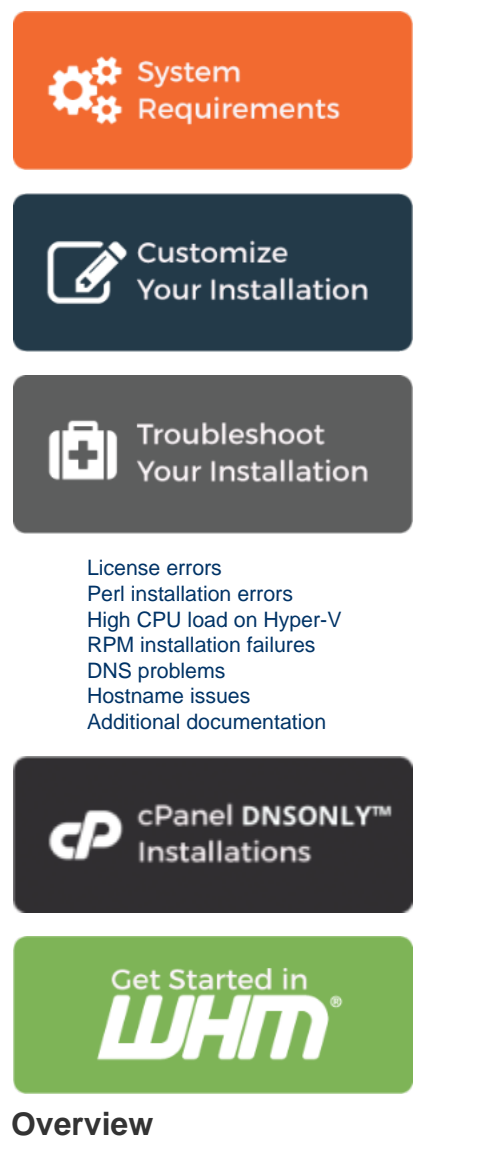

This documentation describes additional steps to use if you install cPanel & WHM with this guide, but still experience problems.

#### **Remember:**

- If you check all of the options in this documentation and still experience problems, [submit a ticket to cPanel Support.](https://tickets.cpanel.net/)
- To provide cPanel Support with access to your server, read our [Grant cPanel Support Access](https://documentation.cpanel.net/display/76Docs/Grant+cPanel+Support+Access) documentation.

#### <span id="page-0-0"></span>**License errors**

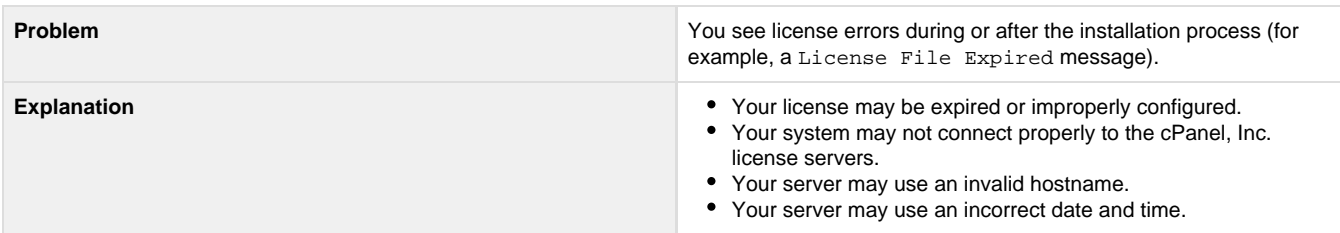

## <span id="page-1-0"></span>**Perl installation errors**

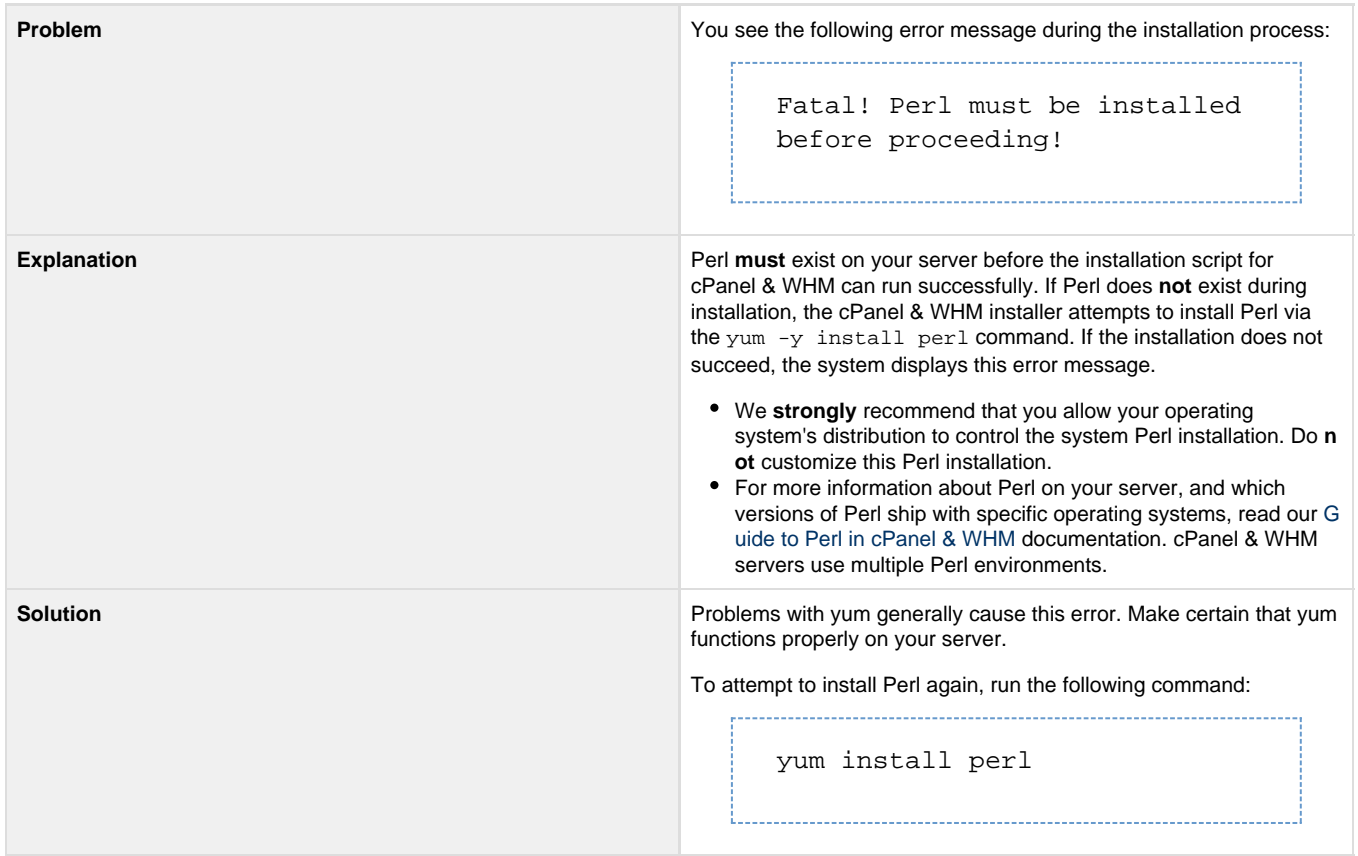

## <span id="page-1-1"></span>**High CPU load on Hyper-V**

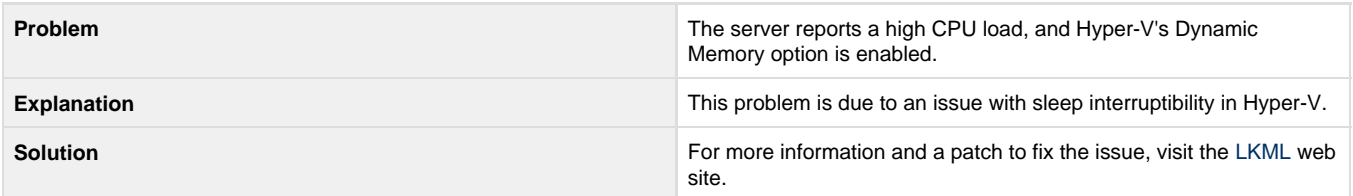

## <span id="page-1-2"></span>**RPM installation failures**

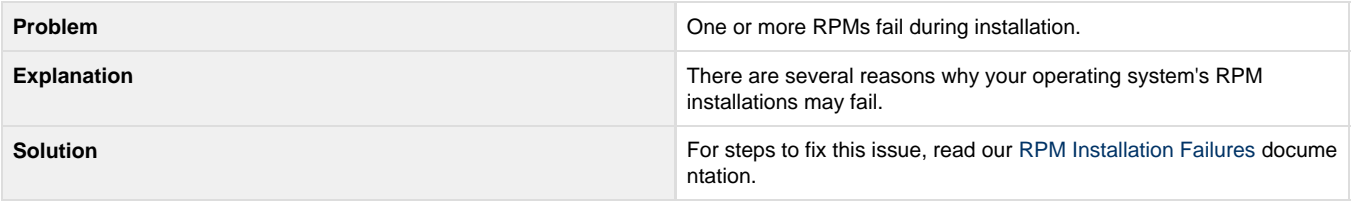

#### <span id="page-1-3"></span>**DNS problems**

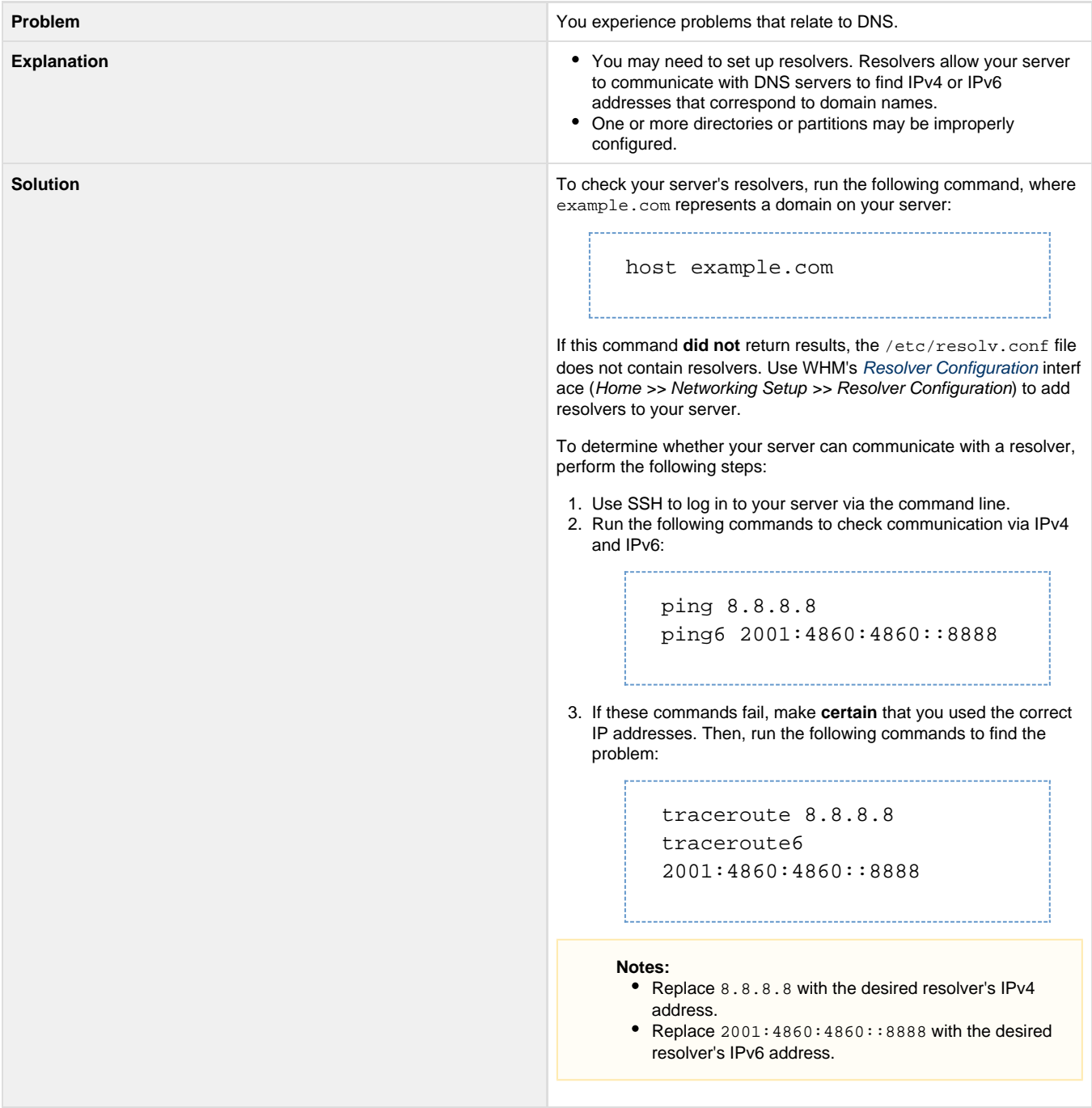

#### <span id="page-2-0"></span>**Hostname issues**

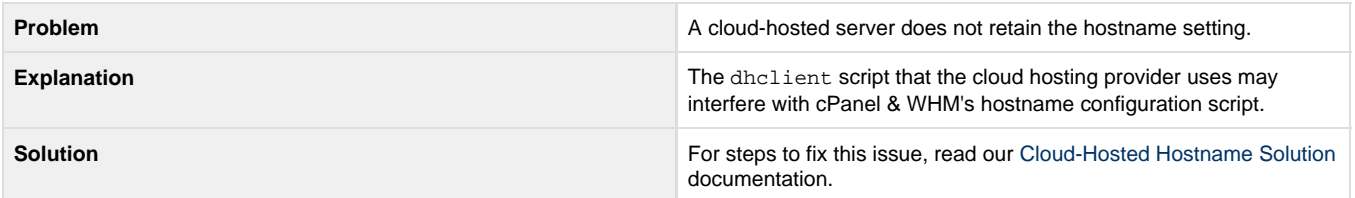

# <span id="page-2-1"></span>**Additional documentation**

[Suggested documentation](#page-3-3)[For cPanel users](#page-3-2)[For WHM users](#page-3-1)[For developers](#page-3-0)

- <span id="page-3-3"></span>• [Installation Guide - Customize Your Installation](https://documentation.cpanel.net/display/76Docs/Installation+Guide+-+Customize+Your+Installation)
- [Installation Guide Troubleshoot Your Installation](#page-0-1)
- [Installation Guide System Requirements](https://documentation.cpanel.net/display/76Docs/Installation+Guide+-+System+Requirements)
- [WHM Scripts](https://documentation.cpanel.net/display/76Docs/WHM+Scripts)
- [System Administrators FAQ](https://documentation.cpanel.net/display/76Docs/System+Administrators+FAQ)
- <span id="page-3-2"></span>• [Server Information for cPanel](https://documentation.cpanel.net/display/76Docs/Server+Information+for+cPanel)
- <span id="page-3-1"></span>[How to Purchase a LiteSpeed Web Server License](https://documentation.cpanel.net/display/CKB/How+to+Purchase+a+LiteSpeed+Web+Server+License)
- **•** [Installation Guide Customize Your Installation](https://documentation.cpanel.net/display/76Docs/Installation+Guide+-+Customize+Your+Installation)
- [How to Install WHMCS](https://documentation.cpanel.net/display/CKB/How+to+Install+WHMCS)
- [The cPanel Log Files](https://documentation.cpanel.net/display/CKB/The+cPanel+Log+Files)
- [Tips to Make Your Server More Secure](https://documentation.cpanel.net/display/CKB/Tips+to+Make+Your+Server+More+Secure)
- <span id="page-3-0"></span>[WHM API 1 Functions - expunge\\_mailbox\\_messages](https://documentation.cpanel.net/display/DD/WHM+API+1+Functions+-+expunge_mailbox_messages)
- [WHM API 1 Functions get\\_all\\_contact\\_importances](https://documentation.cpanel.net/display/DD/WHM+API+1+Functions+-+get_all_contact_importances)
- [WHM API 0 Functions sethostname](https://documentation.cpanel.net/display/DD/WHM+API+0+Functions+-+sethostname)
- [WHM API 1 Functions sethostname](https://documentation.cpanel.net/display/DD/WHM+API+1+Functions+-+sethostname)
- [WHM API 1 Functions get\\_available\\_profiles](https://documentation.cpanel.net/display/DD/WHM+API+1+Functions+-+get_available_profiles)